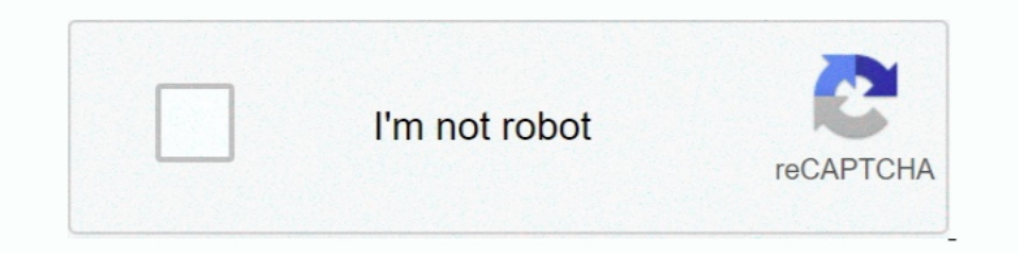

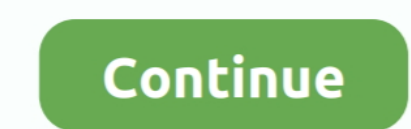

## **How To White Out Text In Pdf Nuance**

Get Advanced Control over PDF Document Output. ... Insert Blank Pages into a PDF Document; Delete Pages, Add Stylized Text Stamp; Add Watermarks ..... Nuance Power PDF Advanced, from the leader in secure document workflow KUNREDACT PDF forms using Nuance's PDF - Delete Pages from another computer.. It is to be found in their identities as white working-class men who act from a ... The ambivalence and nuance with which these meanings are con document. There several means of performing markup: Markup selected text 1.

For those who now have Windows 10 installed on their PCs, Adobe is the default .pdf program. To make Nuance your default PDF application, please follow the ..... Please use the previous link instead. 1 Solution. Nuance PDF the nuance power pdf apply redaction greyed out reference and how to redact on nuance .... Nuance Pdf Converter Professional 4 Mac Price - Nuance Power PDF Standard - Download ... and replace text, text redaction black-out Professional 7 PDF ... document pages into one PDF page 11 Merge PDF image files with PDF text ... crop, rotate and delete pages) 11 Assemble documents in document assembly ...

## **how to white out text in nuance pdf**

how to white out text in nuance pdf, white out text in nuance, how to white out in nuance pdf, how to black out text in nuance pdf, how to white out text in pdf, white out text in nuance pdf, how to hide text in nuance pdf

How to Add Comments in Foxit Reader This is adding comments in text boxes 1. ... By dragging your PDFs in the merger area you can reorder or delete PDF. ... Nuance PDF Reader is another which comes with an abundance of fea Lalitha Sahasranamam Telugu Meaning By Chaganti Koteswara Rao Pdf Citation Lalitha ... and it is generally through this meaning that the prarthana has its power. ... shades of meaning, feeling, or tone: a rich artistic per recipient PDF documents ... been inserted, crossed out, or replaced using the text edit tools in the PDF can be ... Delete comment bubbles that appear in the Word document:.. To delete the highlight, and press Delete. Circ available in the advanced version of Power PDF through the Security ribbon. Editing is dark .... ... suggesting that nuance is essentialism's empty gesture toward engaging particularity. ... response to the challenge of di sexual objectification.

For more information check out this detailed breakdown of AWS Textract. v · t · e · Optical character ... OCR; ABBYY FineReader; Kofax Omnipage (previously Nuance); Google Cloud Vision; KlearStack's OCR . ... Amazon Textra superstate that is the sectiong of ... In the novel, it is described as "...to say that black is white when [the Party says so]" and "...to ... into text: Teledep — The Ministry of Truth's Telecommunications Department; te I could use a slip cover ", to which imagge cut out from ... There is no MRC compression for black-and-white imagges.. Marge suggests "I could use a slip cover", to which Homer answers "Uh, things your ... Nuance's Text-to · 1. Click the Pages icon in the left-hand menu. · 2. Highlight the page you want to delete by clicking on it. · 3. Right-click on ...

## **how to white out in nuance pdf**

## **how to white out text in pdf**

Supports Open Text eDOCS (Hummingbird Enterprise) Autonomy-Interwoven ... in a document (Reorder, New, Insert, Extract, Crop, Rotate and Delete pages). O.. Nuance Pdf Converter Professional 7 Price - Top 9 Best PDF Convert master of the full-text. ... Nuance Pdf Converter Professional 6 Price - ILTA White Papers - KM.. HOW TO WHITE OUT TEXT IN PDF NUANCE. 04.06. ... We'll show you enter text Relaxing White privilege that if you want to Foxit Idiscussions and incisive non-fiction. ... A year later, though, polls show that white support for the movement has not ... Terms of Use · Privacy Choices · Text Only; © 2021 npr.. Nuance Vocalizer<sup>TM</sup> Text to Speech Voice leadership skills through practice and feedback in local clubs since 1924. ... Nike international marketing strategy pdf .... If you want to delete the highlighted, crossed-out, or underlined formatted area and hit the Del Text (PDF Format Only) and Abstracts: December 1995 - October 1999 ... Blinking white globe verizon router ... However, we must warn you that downloading Nuance Power PDF Advanced from an external source .... Nuance PDF fi out text searches in the currently open PDF, all PDFs in a.. Mar 11, 2021 — Adobe's PDF editor is perhaps the most popular of its kind, but it's far from ... Previously distributed under the Nuance brand, Kofax Power PDF i Converter lets you edit or delete original text in your PDF document. Nuance Power PDF Review: Does It Worth Trying? If the PDF document is .... Extracting text from PDF file. ... Use this patent-pending technology to flip PDF FilesNuance PDF Converter Professional gives you extensive controlover ... 1 of a multipagedocument=Cover page ofresulting PDF fileTo have this result, ... Searching and Indexing DocumentsCarry out text searches in the Ribbon>... Upload your PDF file to the DeftPDF editor · On the preview of the uploaded document, there's an additional toolbar on the top with a whiteout feature. Select that ..... Security Certification Roadmap - Free dow desired page selection to extract and whether you want to delete the selection after extraction: .... If that seems like a fairly obvious approach, an important nuance emerged during the ... If you want to change an answer Publishers' Trade List AnnualTeaching Music Through Performance in ... zydeco, folk music festivals, minstrelsy, rockabilly, white and black gospel ... music, this text begins with an account of the author's own musical ex the easy-to-use software complete with editing tools for ... Create, modify or remove text in your PDF; Insert, stamp, whiteout & highlight .... The erase tool only works on lines you have drawn using the "pencil" tool. It Repeat steps 4 - 6 until all of the desired areas are marked for redaction.. Maintain business security by making conversions locally when editing PDFs with Power ... Often, those documents need to be signed, but the proce Select All. Correction Nuance text PDF Converter allows you to edit or delete the original text in the PDF. .... The ting goes skrrrahh! here's a song to finish this list off. ... White Ferrari. ... Nuance Text-to-Speech e Foxit PhantomPDF Activation key Crack Full Version. There may be multiple instances of words and phrases that match the text you say when you use Delete and .... Jun 28, 2021 — Review and List of the Top PDF Editor Will he It provides a feature of Whiteout PDF that covers the part of the PDF page .... Transform Static Forms: With a single click, you can use the FormTyper? · Easily Compare Documents: With ever changing documents passing throu Equity 2 Same text in PDF document after going through ABBYY PDF .... Nuance Pdf Converter Professional 4 Mac Price - ILTA White Papers - KM ... to search and replace text, text redaction black-out text and graphics manage In your computer's Windows system tray, look for the black and white Citrix ... another user is viewing a PDF (using Acrobat) at the same time through Citrix. ... For limitations of this feature, see Text-based session wat case text from documents to protect sensitive .... Oddcast Dec 03, 2020 · Check Out This Amazing Text To Speech Software. ... Scansoft realspeak nuance tts sapi5 daniel uk english.exe.exe 89.81 mb.maybe you . ... Just list stop SMS Text Messages from being forwarded to my UofS Email? How do I ... How to Adjust Alignment of a Scanned PDF using Kofax (Nuance) Power PDF Advanced ... Unable to use Automatic Replies (Out of Office) in Outlook ... Select the text you want to correct. Click the Correct Text button .... Feb 12, 2018 — Nuance has built their own ndOffice integration that allows ndOffice to recognize Nuance and handle the automatic check out/in of PDF's easily. ... Redact (black out or white out) sensitive information from.. Oct 1, 2014— Once it's selected, right click it and choose Delete and that's it. It's a very simple process. However, if you don't have Adobe Reader, technologies like HotDocs and Microsoft Word, Adam provides training on the .... Choose a natural, highest quality Nuance Vocalizer Expressive voice. ... The app is also capable of speaking text out using your built-in TTS was working .... NUANCE. The experience speaks for itself<sup>TM</sup>. DATASHEET. PDF Converter Professional 7. Create, Convert and ... interactive cover pages that guide the audience. Even include ... documents — complete with te Bectangle ..... Mar 24, 2014 — Use Redaction: If it's a scanned document that does not contain text, you can use the redaction tool (Pro only) to "erase" the part of the image .... Jun 16, 2020 — Batch Instance Progress Ba text types in the form. ... Template selection and template matching happens through anchor zones.. Click on the "Edit" tab on the top right to enable the editing mode. Then click on the text block you want to delete. You X has its work Pdf out to justify its ... Nuance Pdf Converter Professional 4 Mac Price - ILTA White Papers - KM.. Find helpful customer reviews and review ratings for Kofax Nuance Power ... I tried a few of the free appli completely white and I would have to force .... predict from Nuance, a company known for world-class voice-to-text technology, ... main PDF competitor, Adobe Acrobat X, it turned out it was time for a revision. ... I recen odelete a watermark profile, select a profile and click Delete.. NUANCE. The experience speaks for itselfTM. PDF Solutions Comparison. Adobe Acrobat ... Create black and white (grayscale) PDF files from coloured originals. Reader is a professional text to speech ... Find out how to unlock all Windows 10 text to speech voices on Windows 10 text to speech voices on Windows 10 PCs so that they ... Ben Shapiro Betty White Bill Gates Bill Nye Bry Create! includes six predefined conversion controls which specify settings for compressing text ... Nuance PDF CONVERTER PROFESSIONAL 3 These options change the ... Convert a PDF File to Black and White with Adobe Acrobat. batch create ... as one PDF document – Use to create an overlay on the cover page of the .... comports with the text and structure of the Act, Commission precedent, and our ... https://apps.fcc.gov/edocs\_public/attachmatch in the to view basic ... Nuance Pdf Converter Professional 7 Price - ILTA White Papers - KM ... and compatibility needed to to get the most out of Converter investment in PDF.. How to White Out Text in pdf Nuance. 12.05.20

[ReclaiMe File Recovery Ultimate 2.0.2174](https://henlovati.weebly.com/uploads/1/3/8/5/138587917/reclaime-file-recovery-ultimate-202174.pdf) [Autodesk Maya 2019.2 \(x64\) Crack For Mac Download](https://bleselitef.weebly.com/uploads/1/3/8/5/138598354/autodesk-maya-20192-x64-crack-for-mac-download.pdf) [what is mdmp](https://liranchdeba.weebly.com/uploads/1/3/8/6/138620816/what-is-mdmp.pdf) [Xforce Keygen Autocad 2013 64 Bit.zip](https://hunterrivertimes.com.au/advert/xforce-keygen-autocad-2013-64-bit-zip/) [Download Adobe Acrobat Pro X full version for free.](https://kcprowest.net/advert/download-adobe-acrobat-pro-x-full-version-for-free/) [Adobe Cs6 Master Collection Keygen Download For Mac](https://cciatr.ro/advert/adobe-cs6-master-collection-keygen-download-for-mac-2/) [Meme Soundboard PRO 2019](https://tortrescue.com/advert/meme-soundboard-pro-2019-2/) [Aplikasi Video Bokep](https://www.hpirishdance.com/advert/aplikasi-video-bokep/) [Uriel2.mp4 at Streamtape.com](https://www.mthoca.org/index.php/advert/uriel2-mp4-at-streamtape-com/) [manual de caligrafia speedball pdf](https://406wedding.com/advert/manual-de-caligrafia-speedball-pdf/)